# Deutschherren-Gymnasium Aichach **IT-Nutzungsordnung (SchülerInnen)**

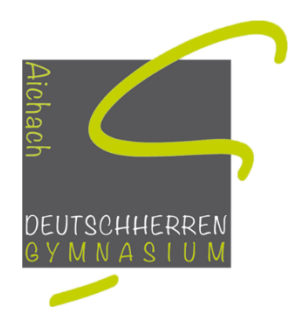

# A. Nutzung der schuleigenen IT-Ausstattung durch Schülerinnen und Schüler

# **1 Allgemeines**

Nachfolgende Regelung gilt für die Benutzung von schulischen Computereinrichtungen durch Schülerinnen und Schüler im Rahmen des Unterrichts, der Gremienarbeit und zur Festigung der Medienkompetenz außerhalb des Unterrichts.

Das Deutschherren-Gymnasium gibt sich für den Umgang mit diesem Medium die folgende Nutzungsordnung.

# **2 Regeln für die Nutzung**

# **2.1 Passwörter**

Alle Schülerinnen und Schüler erhalten jährlich von der Schule eine individuelle Nutzerkennung (Benutzernamen und Passwort), mit der sie sich an den Computern der Schule anmelden können. Jeder Nutzer hat sich mit dieser Nutzerkennung an Computern der Schule anzumelden und mit Beendigung der Nutzung abzumelden.

Für unter ihrer Nutzerkennung erfolgte Handlungen haben die Nutzer die Verantwortung. Deshalb muss das Passwort vertraulich gehalten werden. Das Arbeiten unter einer fremden Nutzerkennung ist verboten. Wer eine fremde Nutzerkennung erfährt, ist verpflichtet, dies der Schule mitzuteilen. Wer sein Passwort vergessen hat oder meint, dass es anderen bekannt ist, muss unverzüglich bei der Schule ein neues Passwort beantragen.

# **2.2 Verbotene Nutzungen**

Die gesetzlichen Bestimmungen, insbesondere des Strafrechts, Urheberrechts und des Jugendschutzrechts sind zu beachten. Es ist verboten, pornographische, gewaltverherrlichende oder rassistische, oder anderweitig diskriminierende Inhalte aufzurufen, zu versenden oder herunterzuladen. Gleiches gilt für Internetinhalte (z.B. unberechtigte Bild-, Film- und Tonaufnahmen), die das Persönlichkeitsrecht verletzen. Werden solche Inhalte versehentlich aufgerufen, ist die Anwendung zu schließen und gegebenenfalls der Aufsichtsperson Mitteilung zu machen. Das unberechtigte Herunterladen von urheberrechtlich geschützten Film- und Tonaufnahmen ist verboten.

Verboten ist auch das Mitbringen solcher Inhalte auf transportablen Datenträgern (wie CD, DVD, USB-Stick).

Gleiches gilt für das Herunterladen, Versenden und Installieren von Computerprogrammen (Hilfsprogramme, Spiele o.ä.). Verboten ist auch der Einsatz solcher Programme auf transportablen Datenträgern, sofern dies nicht ausdrücklich von der Schule genehmigt wurde.

Nutzer, die unbefugt Software von den Arbeitsstationen oder aus dem Netz kopieren, verbotene Inhalte nutzen oder anderen diese zur Verfügung stellen, machen sich strafbar und können zivil- und / oder strafrechtlich verfolgt werden.

## **2.3 Datenschutz und Datensicherheit**

Die Schule ist in Wahrnehmung ihrer Aufsichtspflicht berechtigt, den Datenverkehr zu speichern und zu kontrollieren. Diese Daten werden regelmäßig, spätestens jedoch zu Beginn eines jeden neuen Schuljahres gelöscht.

Dies gilt nicht, wenn der Verdacht eines schwerwiegenden Missbrauches der schulischen Computer vorliegt. Die Schule wird von ihren Einsichtsrechten im Allgemeinen nur in Fällen des Verdachts auf Missbrauch Gebrauch machen, kann aber verdachtsunabhängige Stichproben vornehmen.

## **2.4 Eingriffe in die Hard- und Softwareinstallation**

Veränderungen und auch der Versuch der Veränderung der Installation und Konfiguration der Arbeitsstationen und des Netzwerks sowie Manipulationen an der Hardwareausstattung sind grundsätzlich untersagt. Fremdgeräte dürfen nur mit ausdrücklicher Genehmigung der Schule an Computer oder an das Netzwerk angeschlossen werden. Das Laden und Versenden großer Datenmengen aus dem bzw. ins Internet ist untersagt. Sollte ein Nutzer größere Datenmengen in seinem Arbeitsbereich ablegen, ist die Schule berechtigt, diese Daten zu überprüfen und ggf. zu löschen.

## **2.5 Schutz der Geräte und des Mobiliars**

Die Bedienung der Hard- und Software hat entsprechend den Instruktionen zu erfolgen. Störungen oder Schäden sind sofort der für die Computernutzung verantwortlichen Person zu melden. Wer schuldhaft Schäden verursacht, hat diese zu ersetzen.

Peripheriegeräte (z.B. Maus, Tastatur) dürfen nicht ab- oder umgesteckt werden.

Computer und Peripheriegeräte sind durch Essensreste und Flüssigkeiten besonders gefährdet. Deshalb ist in Computerräumen und während der Nutzung der Schulcomputer in den anderen Räumen das Essen und Trinken verboten. Wird der Arbeitsplatz nicht unmittelbar von einem Nachfolger übernommen, so ist der Computer herunterzufahren und der Monitor auszuschalten. Die Stühle sind an ihrem ursprünglichen Platz ordentlich heranzuschieben.

Beim Verlassen des Raumes ist vom letzten Nutzer sicherzustellen, dass die Fenster geschlossen sind und die Türen abgeschlossen werden.

#### **2.6 Nutzung von Informationen aus dem Internet**

Der Internetzugang ist grundsätzlich nur für schulische Zwecke zu nutzen. Als schulisch ist nur ein elektronischer Informationsaustausch anzusehen, der unter Berücksichtigung seines Inhalts mit der schulischen Arbeit im Zusammenhang steht. Die Schule ist nicht für den Inhalt der über ihren Zugang abrufbaren Angebote Dritter im Internet verantwortlich. Im Namen der Schule dürfen weder Vertragsverhältnisse eingegangen noch ohne Erlaubnis kostenpflichtige Dienste im Internet benutzt werden. Bei der Weiterverarbeitung von Daten aus dem Internet sind insbesondere Urheber- oder Nutzungsrechte zu beachten.

#### **2.7 Versenden von Informationen in das Internet**

Werden Informationen unter dem Absendernamen der Schule in das Internet versandt, geschieht das unter Beachtung der allgemein anerkannten Umgangsformen. Die Veröffentlichung von Internetseiten der Schule bedarf der Genehmigung durch die Schulleitung. Für fremde Inhalte ist insbesondere das Urheberrecht zu beachten. So dürfen zum Beispiel digitalisierte Texte, Bilder und andere Materialien nur mit Erlaubnis der Urheber in eigenen Internetseiten verwendet werden. Der Urheber ist zu nennen, wenn dieser es wünscht.

Das Recht am eigenen Bild ist zu beachten. Die Veröffentlichung von Fotos und Schülermaterialien im Internet ist nur gestattet mit der Genehmigung der Schülerinnen und Schüler sowie im Falle der Minderjährigkeit ihrer Erziehungsberechtigten. Das Mitschneiden und Veröffentlichen des Unterrichts sowie die Veröffentlichung von Fotos von Lehrkräften ist ohne deren Einwilligung untersagt.

#### **3 Ergänzende Regeln**

#### **3.1 Nutzungsberechtigung für die Oberstufe**

Schülerinnen und Schüler der Oberstufe können die Computer der Schule an dafür vorgesehenen Arbeitsplätzen auch außerhalb des Unterrichts nutzen.

## **3.2 Aufsicht**

Zur Aufsicht über die Computernutzung können neben Lehrkräften und sonstigen Bediensteten der Schule auch Eltern und für diese Aufgabe geeignete Schülerinnen und Schüler eingesetzt werden.

## **4 Schlussvorschriften**

Diese Benutzerordnung ist Bestandteil der jeweils gültigen Hausordnung und tritt am Tage nach ihrer Bekanntgabe durch Aushang in der Schule und Veröffentlichung auf der Schulwebsite in Kraft. Sie gilt in der jeweils letztgültigen Fassung.

Zuwiderhandlungen gegen diese Nutzungsordnung können geahndet werden mit:

- dem Entzug der Nutzungsberechtigung,
- schulordnungsrechtlichen Maßnahmen,
- strafrechtlicher Verfolgung und / oder
- zivilrechtlicher Verfolgung.

#### **s. Seite 3' Nutzung von Lernplattformen wie MEBIS durch SchülerInnen**

# B. Nutzung der Lernplattform *mebis* durch SchülerInnen

### **1 Vorbemerkung**

Die Nutzung von internetbasierten Lernplattformen wie *mebis* ist mittlerweile eine verbreitete Form modernen Unterrichtsgeschehens. In virtuellen Kursräumen können zum Beispiel Arbeitsmaterialien und Aufgaben für die Schülerinnen und Schüler von der Lehrkraft bereitgestellt werden, die dann in der Schule und zu Hause selbstständig bearbeitet werden können.

Darüber hinaus bieten Lernplattformen die Möglichkeit, schulinterne organisatorische Verfahren (Abstimmungen, Umfragen etc.) zu beschleunigen und zu vereinfachen. Eine Kooperation mit anderen Schulen ist in diesem Rahmen ebenfalls möglich.

#### **2 Einwilligung und Freiwilligkeit**

Die Einholung von Einwilligungen ist nicht erforderlich, da der Einsatz einer passwortgeschützten Lernplattform laut KMBek zur Medienbildung vom 24. Oktober 2012 (Az.: III.4-5 S 1356-3.18 725) zum verpflichtenden Bestandteil des Unterrichts an einer Schule erklärt werden kann. Dies ist mit Beschluss der Lehrerkonferenz vom 03.03.2021 geschehen.

#### **3 Persönliche Daten und nutzungsbezogene Daten**

Folgende Daten dürfen bei der Nutzung der Lernplattform erhoben und verarbeitet werden:

- Persönliche Daten: Name, Namensbestandteile, Vorname(n), Schule, Klasse, E-Mail-Adresse im Rahmen der Lernplattform.
- Nutzungsbezogene Daten: Datum der Anmeldung, Benutzername, Datum des ersten Logins, Datum des letzten Logins, Summe der Logins, Gesamtnutzungsdauer der Lernplattform, in Anspruch genommener Speicherplatz, Mitgliedschaften im Rahmen der Lernplattform, Datum der letzten Bearbeitung eines Kurses, bearbeitete Lektionen, Fehler, Fehlerzahl in den absolvierten Tests, Korrekturanmerkungen, in der Lernplattform veröffentlichte Beiträge.

Die Daten werden selbstverständlich nicht an Dritte weitergegeben.

#### **4 Nutzung der Daten**

In das Datum der Anmeldung, das Datum des ersten und des letzten Logins, die Summe der Logins, die Gesamtnutzungsdauer der Lernplattform und in den in Anspruch genommenen Speicherplatz hat nur der mebis-Administrator in Dillingen Einblick. Personen am Deutschherren-Gymnasium haben keinen Zugriff auf diese Daten. In das Datum der letzten Bearbeitung eines Kurses, die bearbeiteten Lektionen, die Fehler, die Fehlerzahl in den absolvierten Tests und die Korrekturanmerkungen hat neben dem Administrator zusätzlich die Lehrkraft, die den Kurs erstellt hat, Einblick. Die übrigen oben genannten Daten werden nur im Rahmen der Lernplattform von den Teilnehmerinnen und Teilnehmern genutzt und sind für Unbefugte nicht einsehbar.

#### **5 Regelfristen für die Löschung der Daten**

Die persönlichen und nutzungsbezogenen Daten werden gelöscht, wenn die Betroffenen, bei Minderjährigen bis zur Vollendung des 14. Lebensjahres die Erziehungsberechtigten sowie bei Minderjährigen ab Vollendung des 14. Lebensjahres diese selbst oder die Erziehungsberechtigten die erteilte Einwilligung widerrufen.

Das Datum der letzten Bearbeitung eines Kurses, die bearbeiteten Lektionen, die Fehler, die Fehlerzahl in den absolvierten Tests und die Korrekturanmerkungen werden jeweils spätestens am Ende des laufenden Schuljahres gelöscht.

Die sonstigen gespeicherten Daten werden jeweils spätestens am Ende des Schuljahres gelöscht, in dem die Schülerin oder der Schüler die Schule verlässt (Schulwechsel oder Beendigung des Schulbesuchs).

Für weitere Auskünfte wenden Sie sich bitte an den mebis-Beauftragten (Herr Illa: [andreas.illa@schule.bayern.de](mailto:andreas.illa@schule.bayern.de) ).